〔公開〕

•

 $T R - C - 0 0 6 7$ C Gによる技ぶり生成法 遠藤陽 Akira Endo

 $\mathcal{L}$ 

 $\frac{1}{\lambda}$ 

1991. 9. 1 3

ATR通信システム研究所

 $\sim$ 

C G に よ る 樹 木 の 枝 ぶ り 生 成 法

 $\sim 10^{11}$  km  $^{-1}$ 

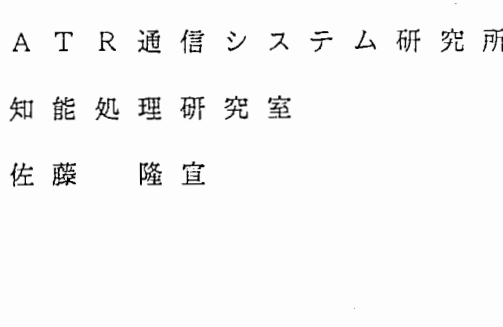

 $\hat{\boldsymbol{\beta}}$ 

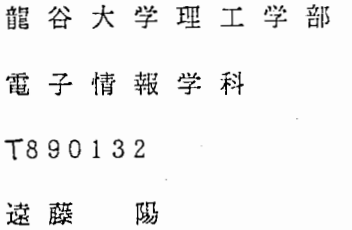

/

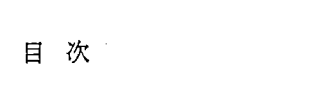

 $\label{eq:2} \frac{\partial}{\partial t} \left( \frac{\partial}{\partial t} \right) = \frac{1}{2} \sum_{i=1}^n \frac{\partial}{\partial t} \left( \frac{\partial}{\partial t} \right) \left( \frac{\partial}{\partial t} \right)$ 

 $\frac{1}{2}$ 

 $\frac{1}{2} \sum_{i=1}^{n} \frac{1}{2} \sum_{j=1}^{n} \frac{1}{2} \sum_{j=1}^{n} \frac{1}{2} \sum_{j=1}^{n} \frac{1}{2} \sum_{j=1}^{n} \frac{1}{2} \sum_{j=1}^{n} \frac{1}{2} \sum_{j=1}^{n} \frac{1}{2} \sum_{j=1}^{n} \frac{1}{2} \sum_{j=1}^{n} \frac{1}{2} \sum_{j=1}^{n} \frac{1}{2} \sum_{j=1}^{n} \frac{1}{2} \sum_{j=1}^{n} \frac{1}{2} \sum_{j=1}^{n$ 

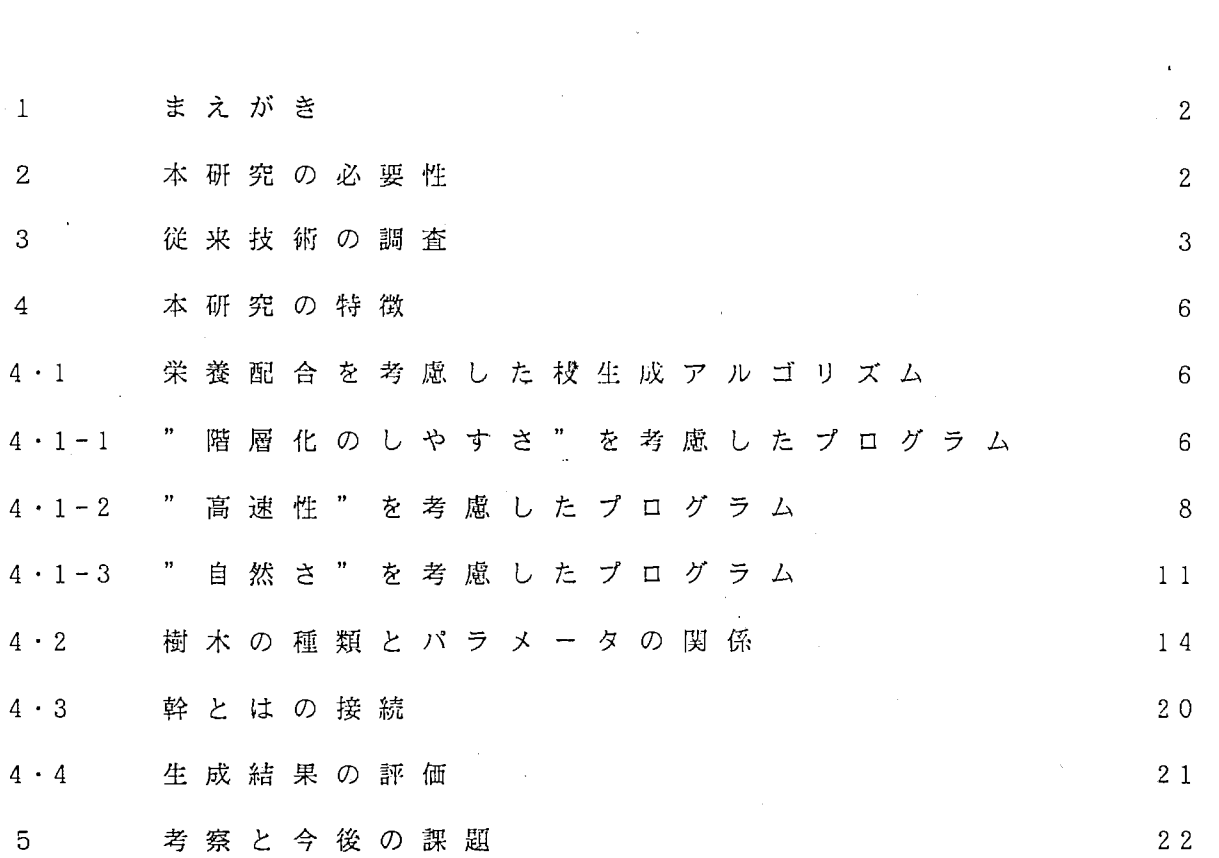

 $\overline{1}$ 

テーマ: C G による枝ぶり生成法

実習期間: 1991・8/19~ 9/13

1 まえがき

距離を隔てた相手と、 あたかも同じ褐所 (仮想空間) に存在するか のような環境を与える通信を、 臨場感通侶と呼んでいる。 これは仮想 空間に何人もの人が実際に存在しているかのように、話をしたり、物 に触れたりする事ができる。 この臨湯感通信を利用して会議等を出来 るようにと研究を進めているのが、 A T R の通信システム研究所の知 能処理研究室です。 臨場感通信を実現するためにも、 視線を検出し、 視線に合わせて画像を変化できなければならない。 頂点数の少ない画 像では、 滑らかに動かすことができるが、 頂点数が多ければ多い程滑 らかには動かなくなる。 その頂点数の多い画像として、 " 樹木" が と りあげられている。 私は、 その" 樹木" をより自然に、 またはいろい ろな種類に対応できるように研究を進めた。

2 本研究の必要性

景観図に使用される樹木のように、自然に近くなければならないの はもちろんとして、 参考文献 1 に示されている通り以下の 4 つの条件 を満たす必要がある。

 $\overline{2}$ 

条件 1 : 極力共通のパラメータにより多種類の樹木に対応できる こ と 条件 2 : 同一樹木の変化に富んだ樹形を自動的に生成できること 条件 3: より自然な景観を生成させるため、 各種の環境に対応で きること。 条件 4 : 経年変化にも対応できること。

以上のことは、 臨場感通信に於ける階層化 (頂点数)の変化にもつ ながりを持っている。 そしてなによりも、 視線の細かい動きに素早い 対応をするためにも、 頂点の座椋の計郭や表示などを素早く行う必要 がある。 それらの特に、 "自然さ" "高速性""階層化のしやすさ" を考慮した画像やプログラムを作成する必要がある。

3 従来技術の調査

I•

球面体や立方体よりも頂点の多いものとして、"樹木"が使用され ているが、 今まで使用されていたプログラムでは、 4 つの条件のうち の 2 と 4 に対応しているだけで、 あとの条件には余りふさわしくない。 r a n d o m 00数で同 樹木の変化した樹形を形成することができ、 世代数を入力することで経年変化にも対応していると考えられるが、 一種類の樹木しかできず、 全ての枝が同じ様にしか成長できないとい う欠点を持っている。また、 "自然さ " " 高速性 " " 階層化のしやす さ" の面でも、 枝の生成の仕方 (角度や長さ) も樹木らしさに欠け、 頂点数の変化も世代数のみで決定するので、 2 の乗数の頂点数しか出 せないという問題点もある。 このプログラムでの分岐の方法と頂点番 号の付けかたを図 1 に示す。

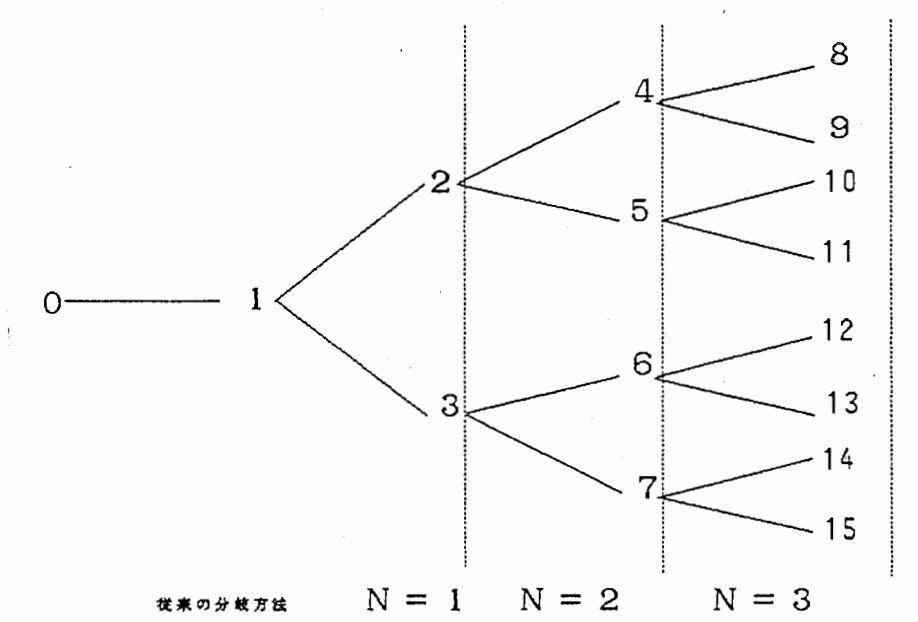

図 1

このプログラムの特徴として、先に全ての座標を指定して、後に一 度に線を引くという方法を取っている。 この方法のほうが一回一回線 を引くよりも、"高速性"の面で優れている。 しかしこれは、 頂点番 号をiとすると、全ての面は [i/2] につながっているという法則性 をもっているからこそ簡単にできる。

頂点の座標の決定について述べると、 角度と長さが重要な要素に なっている。 図 2 に、 x, y, z 座 標 を 表 す パ ラ メ ー タ ー を 示 す。

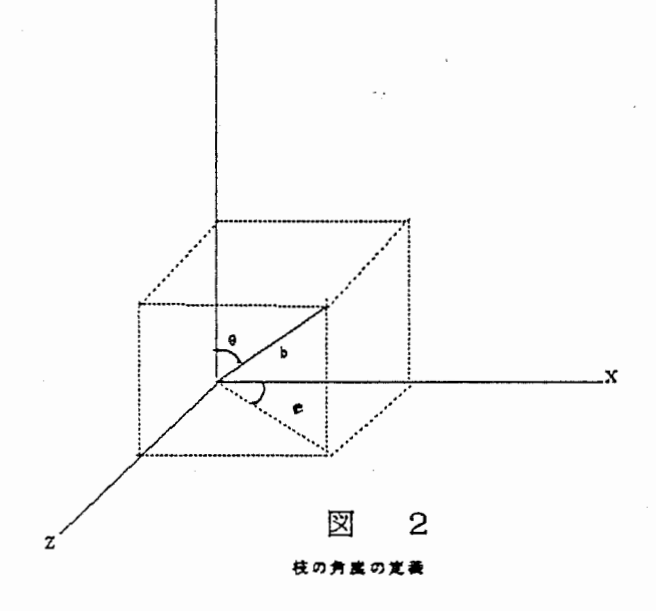

 $\boldsymbol{4}$ 

 $\boxtimes$  2 に よ り, x = b sin 0 cos  $\phi$ , y = b cos 0, z = b sin 0 cos  $\phi$ となる。 b, 0、 φ についてもう少し詳しく述べると、 0 は図 3 (a) の よ う に y 軸 に 平 行 な 直 線 を 基 準 と し て、 0 = 0 g + Δ 0 で 与 え ら れ、 θ a は 0 で、 Δ 0 は 1 5 (rad)までの乱数で与えられる。 尚、 0 は π /2≧ θ ≧ - π / 2で、 下 向 き に は 生 成 で き な い よ う に な っ て い る。 φ は 図 3 (b)のように x 軸に平行な直線を基準として、 φ = φ a + Δ φ で与 えられ、 ψ a は 0 で、 △ ψ は 6 0 [rad]までの乱数を持っている。 b は Ъа + △ b で 与 え ら れ、 b a は 2、 △ b は 8 ま で の 乱 数 を 持 っ て い る。 また、 頂点番号 0 - 1 間の 枝 を 幹 と し て 区 別 し て、 bdで 表 し、 長 さ を 20としている。 尚、 記号は私が使用した記号を利用している。 このプログラムを基として、研究を進めて行く。

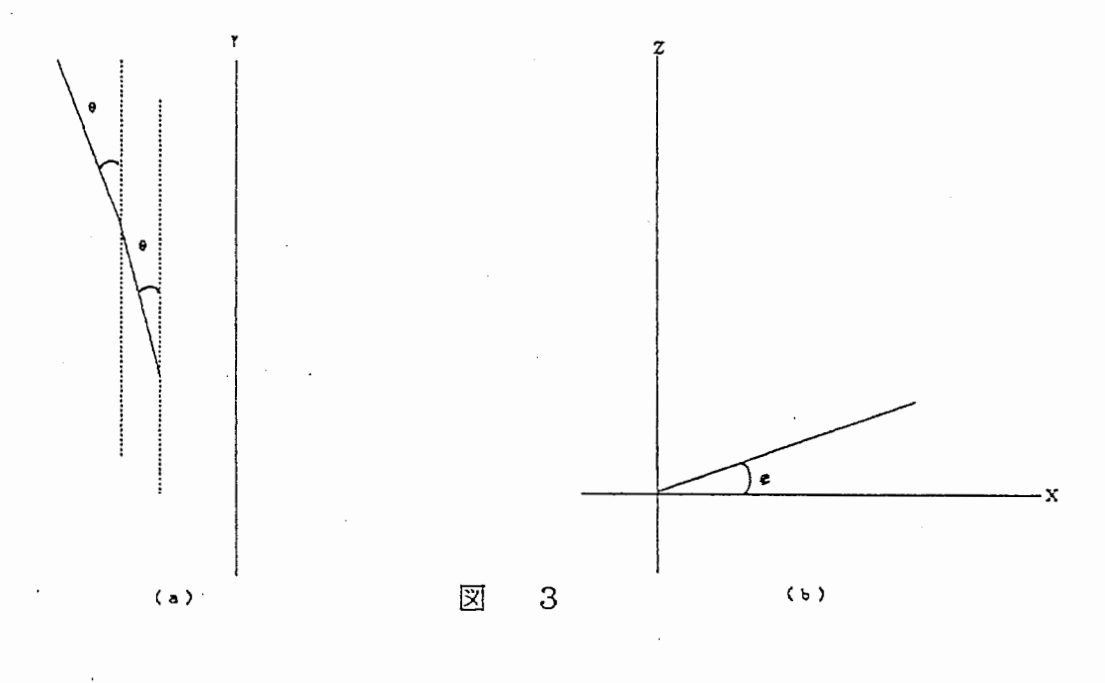

従来の角度の定義の仕方

 $5^{\circ}$ 

4 本研究の特徴

4・1 栄養配合を考慮した枝生成アルゴリズム

4·1-1 " 階層化のしやすさ"を考慮したプログラム(J7イル: reportl.c)

階層化をし易くするためには、 頂点数をいろいろと変化できなけれ ばならない。 そのために各々の枝の成長の仕方に、 変化を与えてやる。 参考文献 2 に従い、栄養分の分配を行う。 その栄養分の分配比率fを 変化させることにより、多種類の"樹木"を生成して、 頂点数にバリ エーションを持たせる。 その栄養分の分配法を、 f = 1/3として、 図 4 に示す。

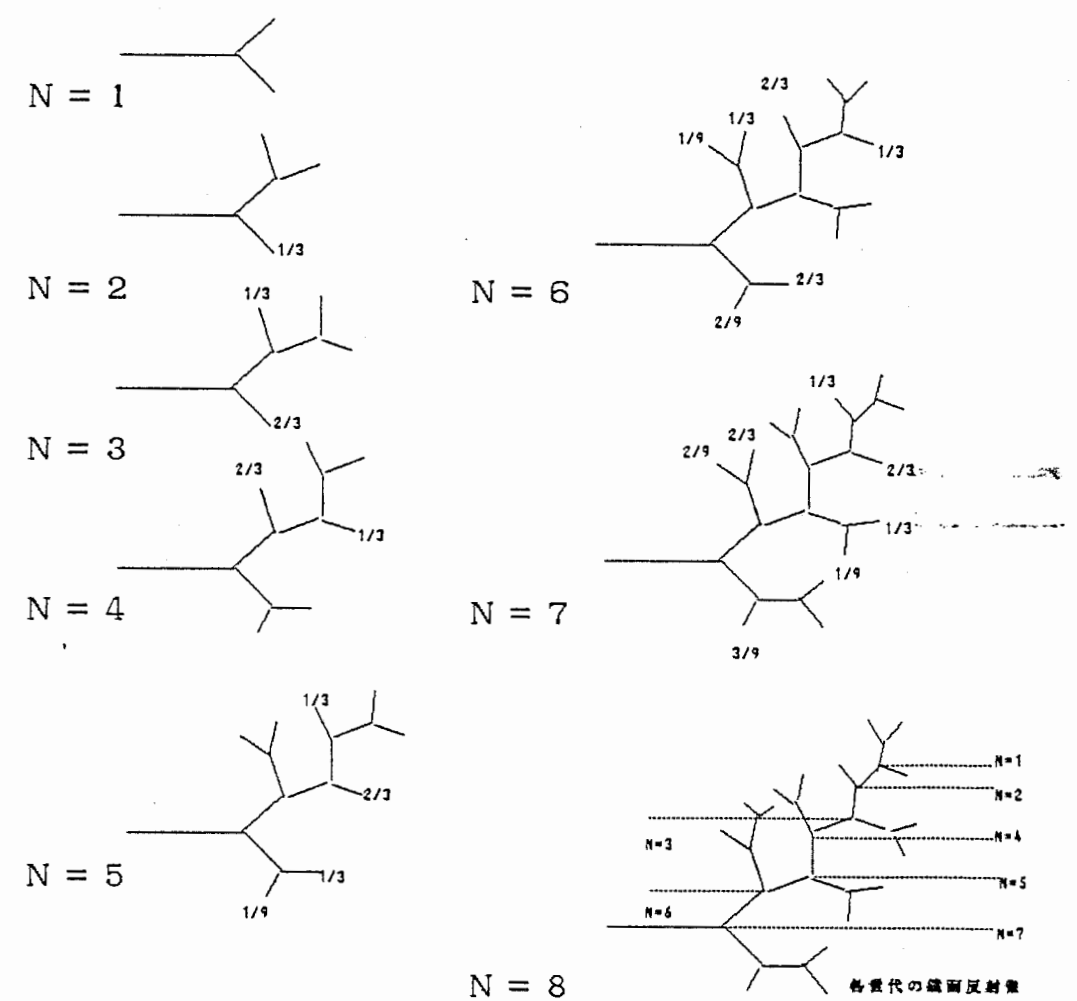

図

4

,. +の養分分記洩

図 4 の よ う に 受 け 取 っ た 養 分 の 合 計 が、 1 を 越 え る も の だ け を 分 岐 させる。 一又分枝のうちの一本を、 親枝の継続と考え、 次の投分分配 で 一 本 は 親 枝 と 同 じ 量 を、 も う 一 本 が 親 の 量 の f ( 0 ≦ f ≦ 1 ) 倍 を 受 け取る。 図 4 の、 N = 4 の と き の よ う に、 親 点 が 受 け 取 っ て い た 整 分 が 1 / 3なら、 子供は N = 5 の と き、 1 / 3 と (1 / 3) の 2 乗 を 受 け 取 る。 さらに枝分かれして中心から離れる毎に、 捉分試は少なくなる。 文 献 に従い、 頂点番号は発生順に付け、 一回の養分分配で同時に発生した 複数の枝を同世代とする。 図 5 に、 西洋数字を頂点番号、 ローマ数字 を世代番号で表し、 f = 1 / 3とする例を示す。

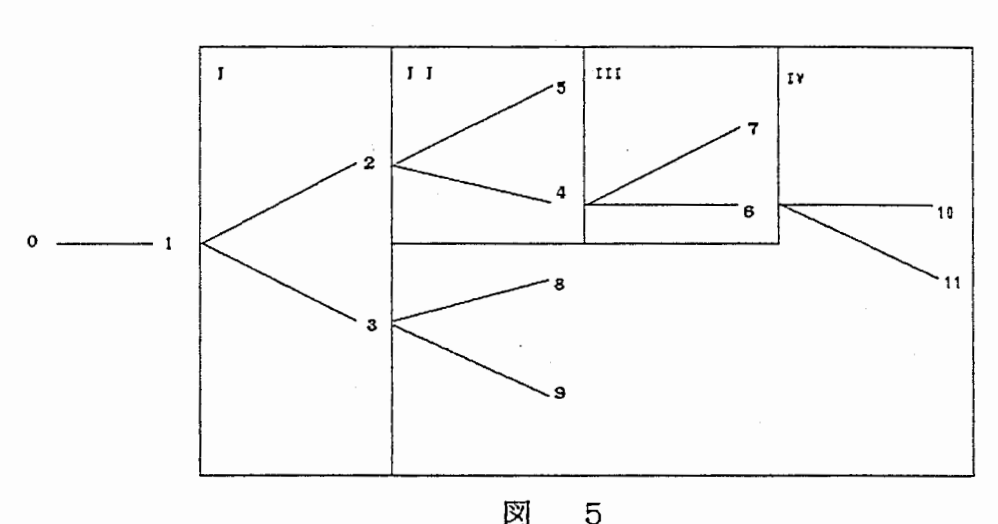

養分分配を\*えた生戌方

以上の理論でプログラムを作成するとしての必要事項について述べ る。 まず、 分岐した枝に " 2 " と " 0 " を与えてやる。 " 1 " ではな く " 2 " に し た の は、 0 を 与 え ら れ た 点 が 何 回 か の 養 分 分 配 で、 養 分 最の合計が" 1 "になり、 1 を与えられた点と間違うからである。 分 岐したときに"2"を与えられるものは、 幹の継続と考えるので、 以 後ここでは、 " 主幹" と呼ぶ。 頂点番号の 1 番から順に、 そのときの 頂点番号の最大の番号までを探索して、分岐可能で主幹でないもの( 主幹は、初めから1を越えているので、 養分分配はいらない)に養分

分配を行い、 主幹を含めた分岐可能なもの ここでは端点と呼ぶ)で、 1 を越えているものを分岐させてやる。 分岐したなら、 発生順に頂点 番号を付けてやる。 その際、 2 本のうち 1 本は親枝の継続と考えるの で、 親点の養分分配拭と同じ分配批を、 も う 方は、 親の分配拡の f 倍を次回から受け取る。

これらをプログラムの記号でいうと、 現在持っている投分鼠を <sup>X</sup> 1 i ( i は頂点番号)にいれ、 1 回の蓑分分配温を <sup>X</sup>2 i〕にいれる <sup>o</sup> 幹 は x 1 ( i ) と し て 2 を 持 ち、 分 岐 の 終 わ っ た 点 ( 分 岐 可 能 で な い 点 ) には-1をいれる。 そして、 線を引くときのために、 その点の親の点 の番号を X3 (i〕に記憶させておく。

世代数の 入 力 値 を class-cntと し、 角 度、 長 さ に つ い て は 以 前 の 方 法でプログラムを作成した。 このプログラムのフローチャートを図 6 に示しす。 尚、 初期値として x1(1)=2, x2(i)=1, x3(i)=0とし、 変数を k = 1 = i = i = 1 と す る。

4·1-2 " 高速性" を考慮したプログラム (ファル: report 2.c)

" 高速性" と言うほど大げさなものではないが、 私が作成した箇所 だけで、 処 理 等 の 短 縮 が は か れ な い か と 考 え た。 report1.cの プ ロ グ ラムでは、分岐し終わった点までも調べている。 これは無駄だとなの で、 新 し い 頂 点 番 号 の 付 け 方 を 考 え る。 図 7 の よ う に 分 岐 し 終 わ っ た 点の番号を推移させて、 端点だけを調べる方法をとる。 この方法でい くと、 分岐する可能性の無い点は、 調べなくて良くなり、 座標は、 分 岐時に reportl.cと同じ様な頂点番号の付け方で、 憶えさせておく。 (図 7 では、 0 の中の数字)

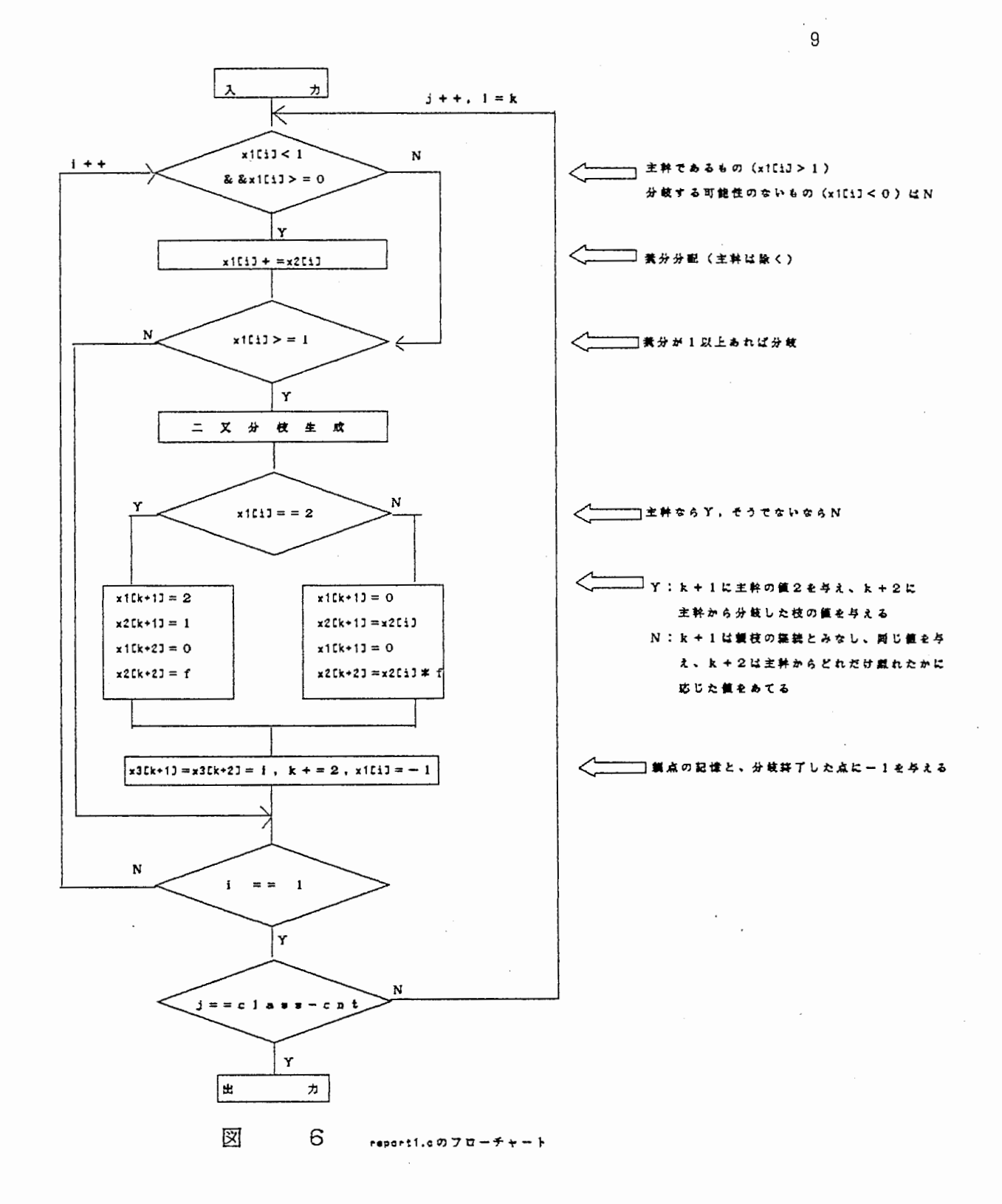

 $\sim$   $\sim$   $\sim$ 

 $\sim$ 

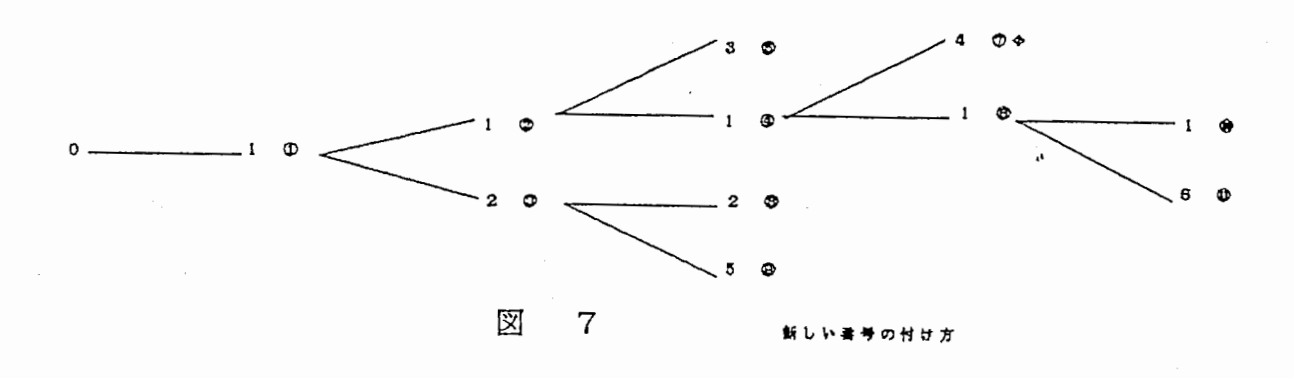

プログラムでは分岐させるときに、新しくできる点は親の点の座標 を 基 準 と す る の で、 端 点 が 今 ど こ の 頂 点 に い る の か を、 憶 え さ せ て お く 必 要 が あ り、 そ の た め に、 x4(i)と い う 配 列 名 を 使 う。 i は 端 点 の みの番号で、 i がどの頂点にいるのかを x4(i)が、 分岐して次の端点 に移るまで記憶しておく。 以上のフローチャート (図6の"二又分枝 生成"以降の一部のみ) を図 8 に示す。 なお、 m=1を変数の初期値と してつけ加える.

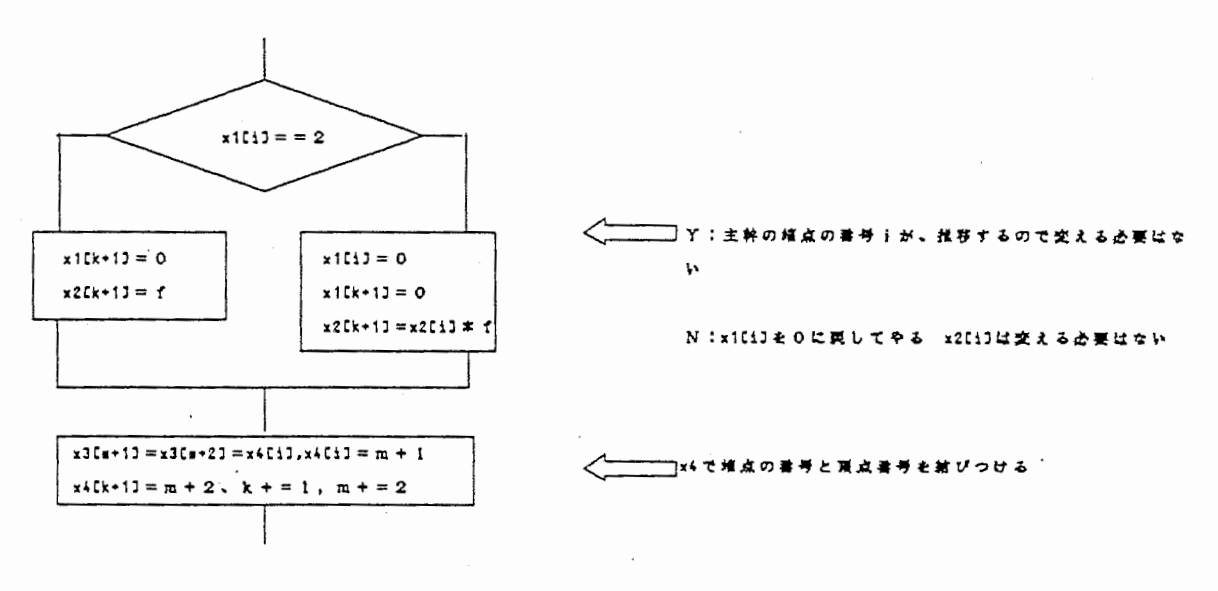

図 8

report2.cのフローチ

4·1-3 " 自然さ " を 考 慮 し た プ ロ グ ラ ム (ファイル: report3.c)

上記 2 つのプログラムでは、 角度や長さに手を加えていないので、 樹木らしくない。 これを樹木らしく見せるために、 θg、 ψg、 △θ、 Δ ψ、 b g、 Δ b , b d を パ ラ メ - タ と し て 入 力 で き る よ う に す る。 尚、 角度は、 度数入力に変更している。 改良点を、 <sup>0</sup> ¢、 b に分けて説 明する。

- 0) 0: -π /2≦ 0 ≦ π /2でないと決定のやり直しがあったが、 そ れぞれの限界を越えると、 限界付近の値を持つようにした。  $θ$  g : 今までは 0 に固定されていたが、 最低限開いて欲しい角度 として入力する。
	- △ 0 e 0 からどれだけの (ランダムな) 角度開いているかをあ らわす。 今ま で は、 0 ≦ Δ θ ≦ 15 (rad ) で し た の を、 樹 木 ا ئاي<br>أ に応じて 0 の最大 e -max (最小の角度と最大の角度の差: 〇三△ ~e -max) を入力する。

(図 9 参照)

 $\sim 100$ 

 $\mathcal{F}=\frac{1}{4}$ 

ゆ) x 軸に平行な直線を基準にしていたが、 枝らしく見せるた めに、 親点の角度を基準として、 正負両方向に開く。 例外として、 頂点番号 1 からでている 2 本の枝に関して は、 同じ方向に生成するとバランスが悪いので、 180度 程度離す。  $\phi$  a : 今までは 0 に 固 定 さ れ て い た が、 入 力 と い う 形 を と っ て い

る。 主 に 0 を使う。

△ ψ : 0 ≦ Δ ψ ≦ 15 [rad ] と い う 何 回 転 で も で き る 値 を 取 っ て い たが、 枝と枝が 180度ずれると枝らしくなくなるので、今 回の入力値としては、 基部を親の点の角度に変えたところ **から、 90度 前 後 が 適 当。 こ れ も 入 力 と し て は、 ν - max (0** 三 △ cp ;'.2i cp¥max) を入力する。

(図 l 0 (u)(b)参照)

b) bd: 幹の長さの入力 (今までは20に固定)。

b 0 : b の最低限あって欲しい長さ。 今までは 2 だったが、 樹 木 によって入力する。

 $\Delta$  b : b a に 足 す ラ ン ダ ム な 長 さ を 表 す。 0 ≦  $\Delta$  b ≦ 8 だ っ た が、 **A** b の 最 大 b -max ( 0 ≦ △ b ≦ b -max) を 入 力 する。

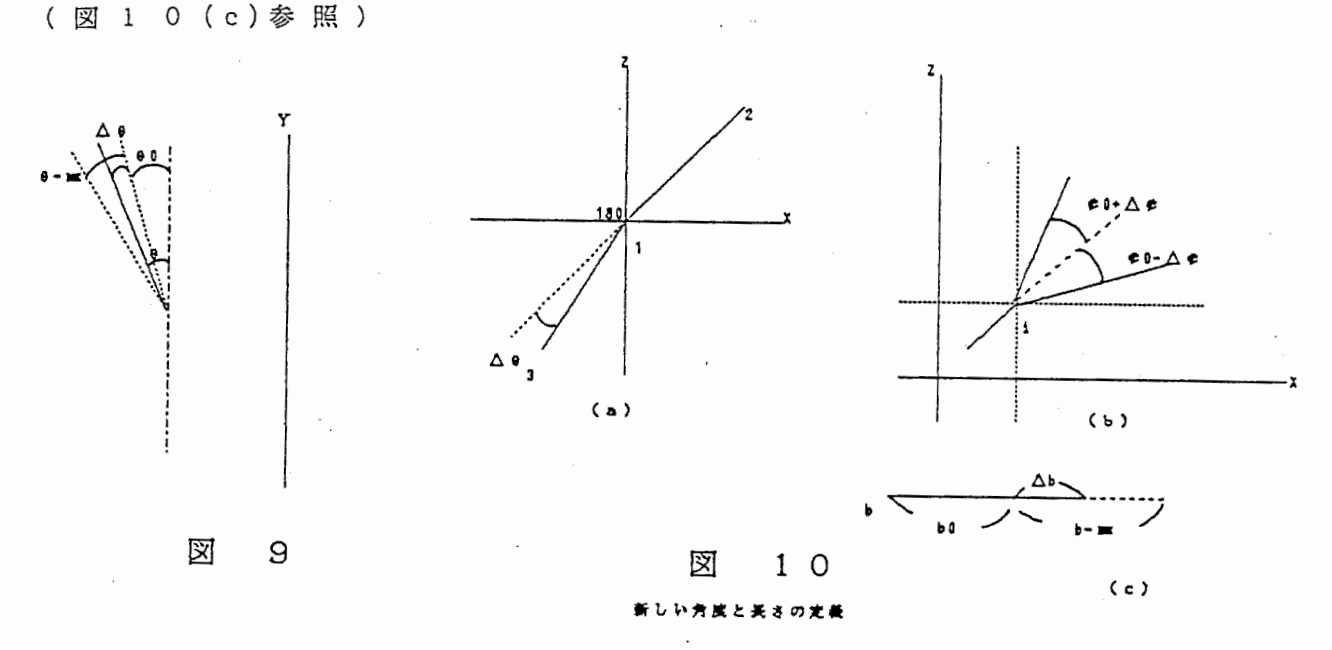

以上で一応樹木らしいのはできたが、 枝の重さによるたわみがない のと、 杉のような主幹が真っ直ぐに延びる拐木が表現できないという 欠点がある。 枝のたわみについて、 入力値を th q とし、 主幹の伸び方

1 2

について、 入力値をthrとして以下に示す。

thg) 全ての枝にたわみを付けるのではなく、 図 1 1 に示すように 主幹から 1、 2 回目に分岐した枝につながる枝全部に、おもみ をつける。 つまり、 頂点番号の 3、 5 の 頂点に、 図 1 1 で いう と、 〇印に重みを付ける。 2 本のうち 1 本は親枝の継続と考え るので、 a , b , cはそれぞれ同じ値を持つ。 a (l+thq),b (1+し hq + th q), cに (1 + 3 \* th q), さらに主幹から離れる毎に th qが加算 される。 ここでは (1+th(i))として表す。 (0≦thq≦ 1) ぐら いが適当で、 0 にするといままの 0 と同じになる。

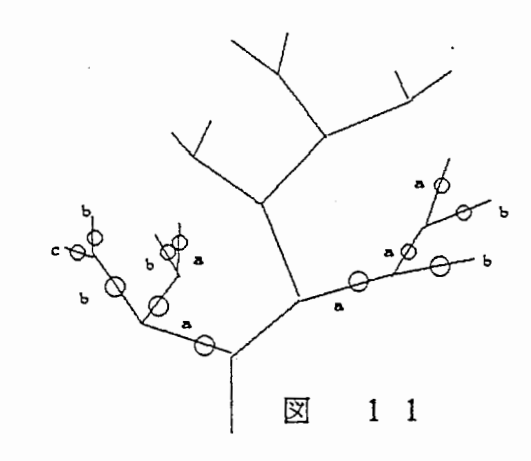

枝のたわみを付ける位置

thr) 杉のような真っ直ぐに延びる主幹を作るために、主幹のθ成 分を狭くする。 th r は ( 0 ≦ th r ≦ 1 ) の値をとり、 0 を入力す る と θ a、 θ -maxの 値 と 関 係 な く 0 度 に 設 定 さ れ る。 0 に 近 付 くほど、 主幹の真っ直ぐな杉に近付く。 逆に、 l に近付くほど、 桜等の主幹の真っ直ぐに成長しない樹木に近付く。

以上のことを、 図 1 2 にフローチャートで表す。 (report1.cの "二又分枝生成"の中に相当する。 )

以後、 report3.cのプログラムを使用する。

4・2 樹木の種類とパラメ タの関係 ;沼宏¢

まず、 図 1 3 を使って、 実際使っていく上でのパラメータの使い方 について説明する。 **Salar** 

class-cnt 世代数 1~10程度 set-rnd 乱数の元になる数 f 蓑分分配比 0 ~ 1 θ a 最低限開けたい角度 0 ~ 90程度まで  $\phi$  a 最低限開けたい角度 普 通 0 を 使 用 θ -max 大きくすると 枝 の 生 成 角 度 に 幅 が で る。 0 ~ 30 程 度 ゆ一 max 90程 度 thq 枝のたわみを表し、 <sup>0</sup> は重みが加わらない。 0 ~ 1程 度 thr 主幹の伸び方で、 真っ直ぐは 0。 0 ~ 1程 度 bd (最下層) の幹の長さ。 20程度 b g は 夜 の 最 低 限 生 成 し て 欲 し い 長 さ。 1 ~ 10程 度 b -max 大きくすれば、 枝の長さに違いを持たすことがでる。 1 ~ 5程 度

表 1

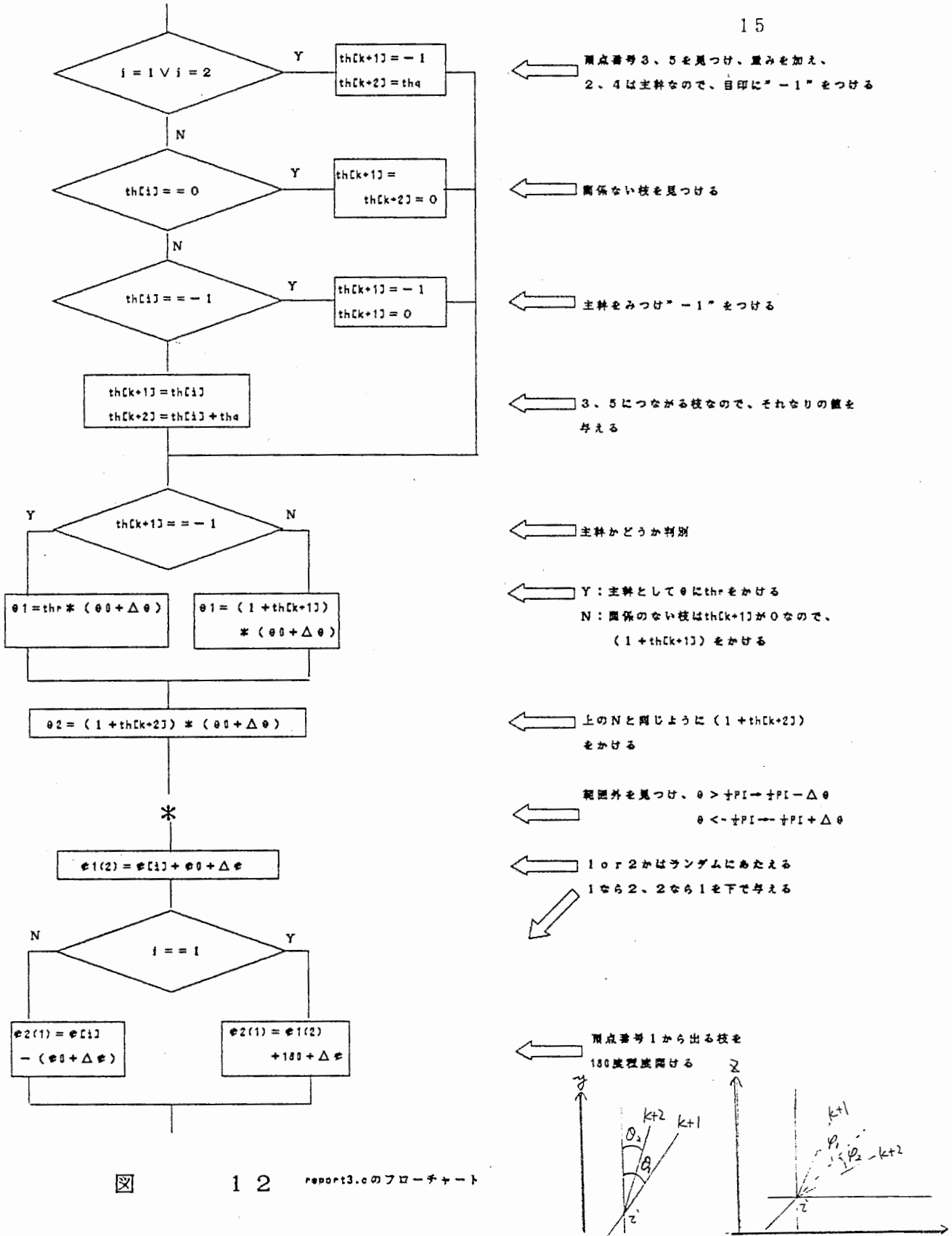

**Contract Contract** 

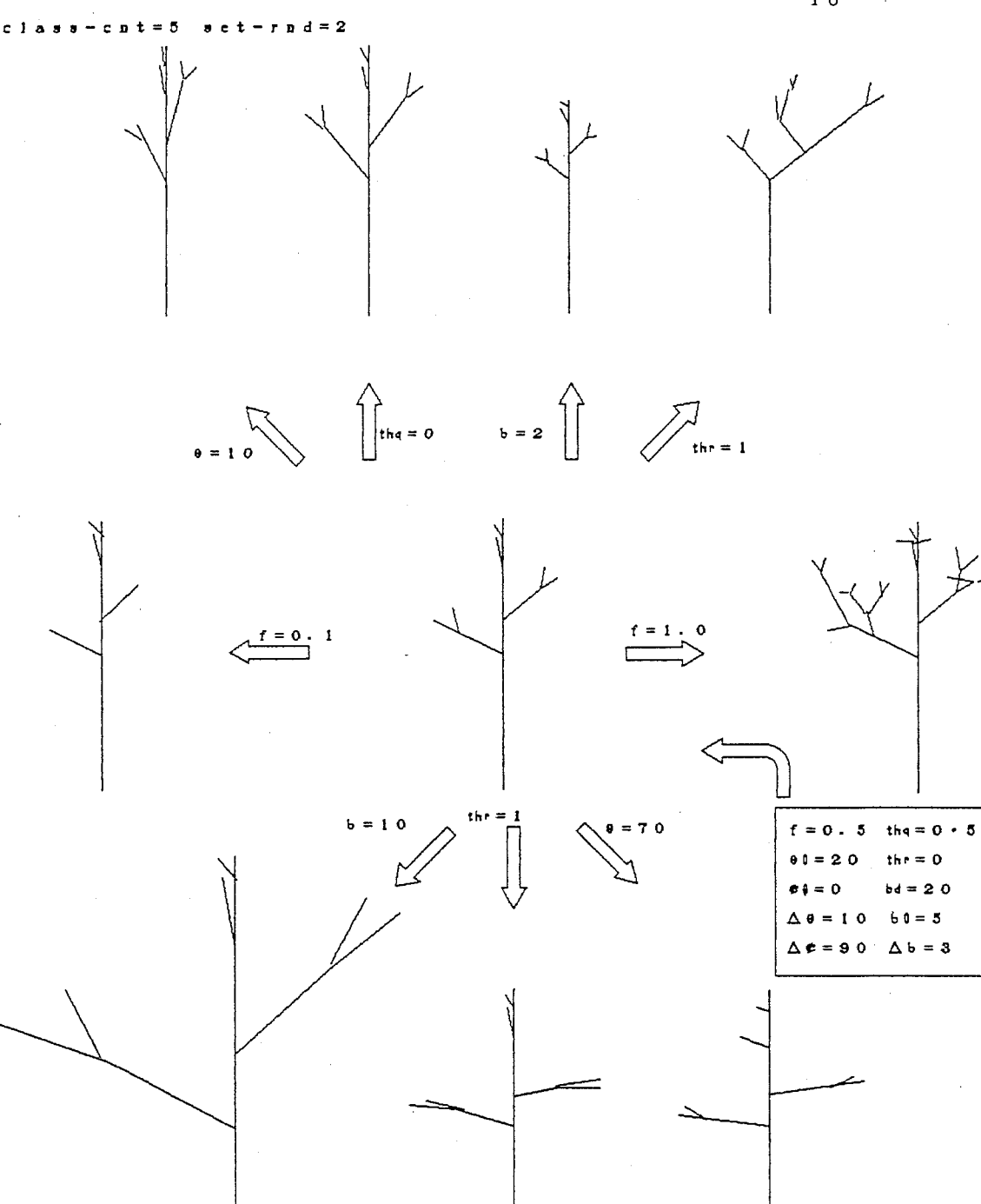

 $13$ 図 バラメータによる岩木の交化

次に、 参考文献に例としてあげられている4つの樹木 (a.ケヤキ、 b. ソ メ イ ヨ シ ノ、 c. イ チ ョ ウ、 d . プ ラ タ ナ ス ) と そ の ほ か 4 つ の 樹 木 について、 自分なりのパラメータの入力値を探したので、 掲示する。

a b c d e f g h class-cnt 10 10 13 10 10 10 10 10 set-rnd 3 3 4 3 3 2 3 2  $f$  0.95 0.99 0.45 0.6 0.9 1 0.78 0.2 e a contra 10 20 25 30 20 40 40 10  $\phi$  a cp -max 4 0 2 0 2 5 ゜ ゜ ゜ 30 1 0 4 0 1 0 2 0  $\phi$  -max 90 90 90 90 90 90 90 90 th q 0.2 0.5 0.5 0.6 0.1 0.2 0.1 0.4 thr 0.7 0.6 0.1 0.1 0.9 0.6 0.3 0.1 bd 20 15 10 15 2 3 30 30 b<sub>0</sub> 5 5 6 6 10 3 2 5 b-max 3 3 2 2 5 6 3 2

> 表 2

以上の生成結果のイラストを図 1 4 (a)~ (h)に示す。

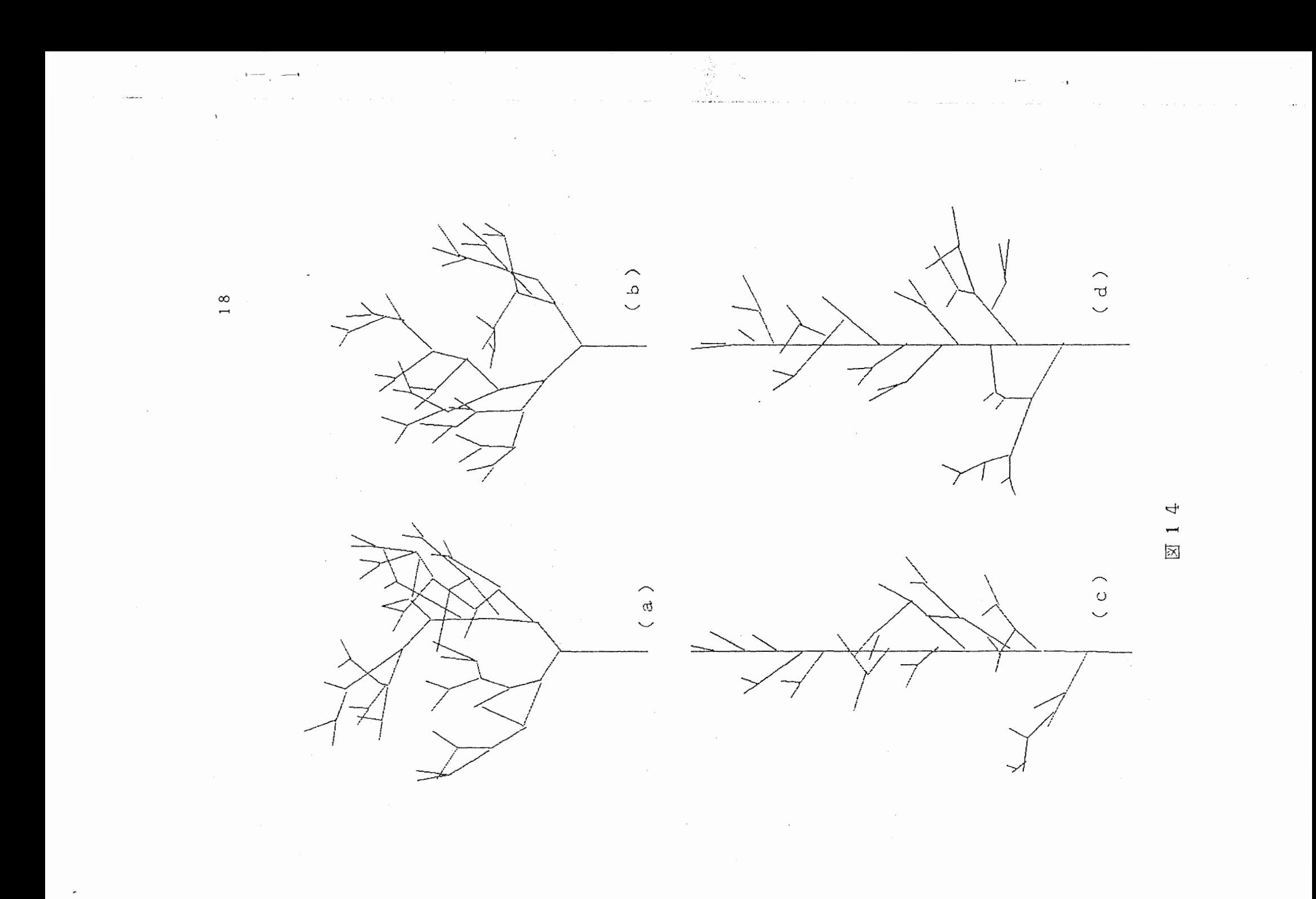

 $\mathcal{L}^{\text{max}}_{\text{max}}$  , where  $\mathcal{L}^{\text{max}}_{\text{max}}$ 

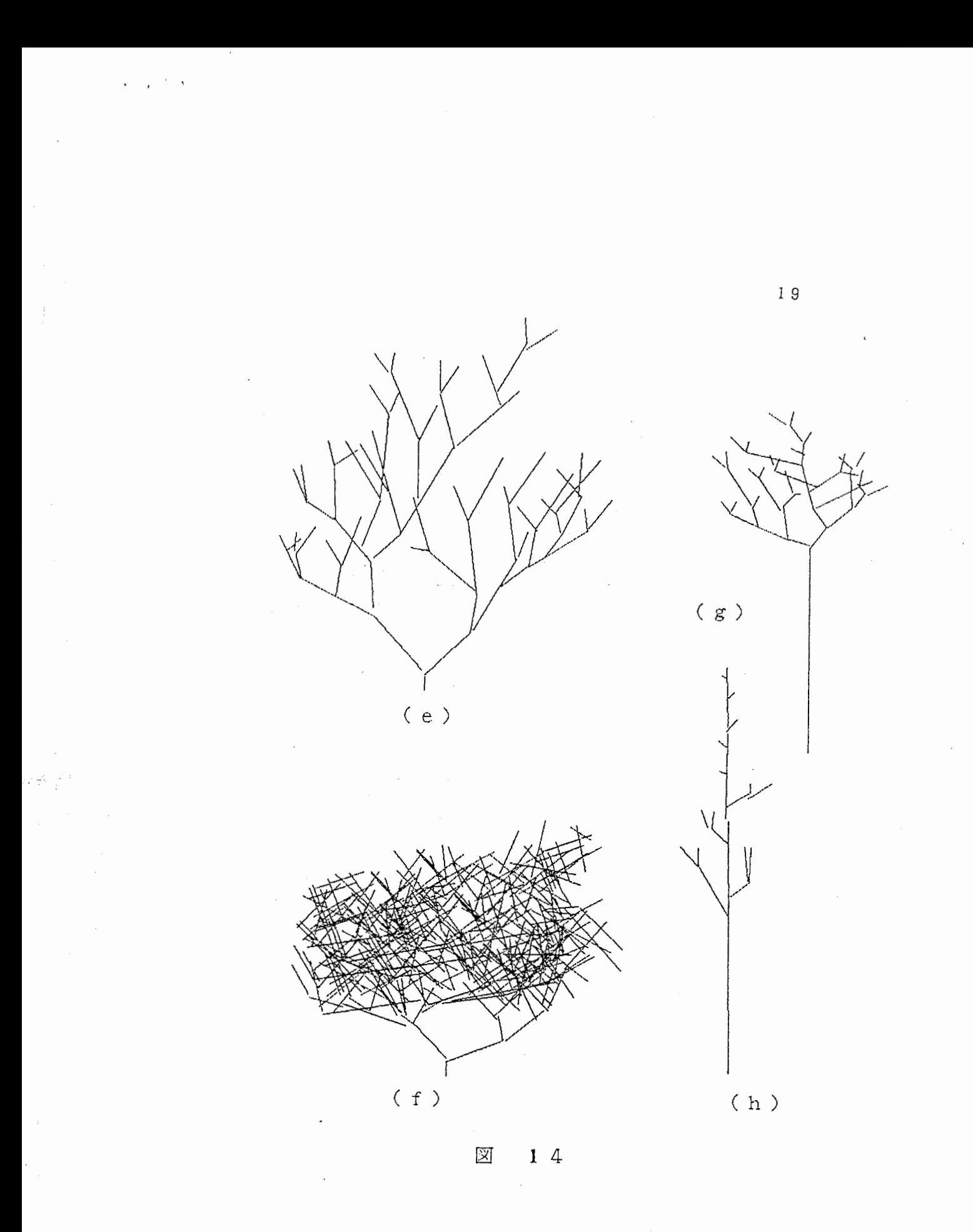

 $\sim$ 

4・3 と葉の接続

> report3.cの プ ロ グ ラ ム に、 幹 と 葉 を 付 け て も ら っ た。 葉 を 接 続 に、 端点とその親の番号を計算するプログラムをつけ加 いて少し説明する。 ( 後 に 付 け た report3.c "leaf make"参照)まず、 trunkという配列に、 端点でない頂点 番 号 を い れ る。 そ の 方 法 と し て は、 端 点 で な い 点 は x 3 ( i ) に 番 号 *t*. x 3 [ i ] の i = 2 か ら は 2 つ ず つ 同 じ 番 号 が 並 ん で い る の で、 (i = 1の親は0なのでみる必要がない)、 番 号 順 に 並 び 変 え て、 trunkに い れ て や る。 図 5 で い う と、 1 ~ 11: 親 点 の 番 号 (0,1,1,2,2,4,4,3,3,6,6)が、 単 一 化 さ れ、 並 び 替 (1,2,3,4,6)として trunkの中にはいる。 次に leafとい 配 列<br>- は (<br>- 、<br>- 、<br>- 、<br>- 、 中 に、 端 点 を い れ て や る。 ま ず trunkの 中 の 最 大 の 数 字 ( 図 5 で は 6) で、 trunkに な い 数 字 ( 図 5 で は 5) を 探 す。 そ し て trunk 最大の数字より大きい数(図5では7,8,9,10,11)も端点なので、 後 に い れ て や る。 次 に そ の 親 点 を 探 す が、 普 通 に 探 同 じ 数 字 ( 親 点 1 個 に 対 し て、 子 供 の 点 は 2 つ な の で ) ヵ 可能性があるので、 leafの中の順番 (leafe い る ) が 一 つ 後 の 頂 点 と 親 が 同 じ な ら leaf の 中 に 付 け 加 え な い - な いる。 図 5 で い う と、 今 1eafの 中 に は (5,7,8,9,10,11)が は い いて、 8と 9,10と 11が それぞれ同じ 親を持つので、 小さい方の数字<br>調べない。 これで端点とその親の頂点は、 leafの中に記憶される。<br>普ト於ち 性 ヴォスゴログラムについて 小し 逆ぐそ、 於かせは、 田 い。 こ れ で 端 点 と そ の 親 の 頂 点 は、 leaf の 中 に 記 憶 接続するプログラムについて少し述べる。 幹や枝は 半 径 を 入 力 ) に 内 接 す る n 角 形 ( c と し て n / 2 を 入 力 ) い、 柱 を 何 分 割 ( d と し て 入 力 ) か し て、 縮 小 率 力) に従って細くする。 葉は枝の分割数 ( 形は

円 ( e として入力) に内接する六角形の柱を、ある角度 ( g として入 カ)で切断したその面を葉として用いる。 以上のことがパラメータ入 カできるようになっているので、 少し説明する。

a 頂点数 0 の底面となる n 角柱の内接する円の半径。

b 親点と子供の点の縮小率。

c 幹 や 枝 を n 角 柱 に す る と き、 n / 2 を 入 力。

d 枝の分割数の入力。

e 葉の元となる六角柱の内接する円の半径。

f 葉をどの点に付けるか。 (指定済みなので不要)

g 葉の形をしていするために、 切断角度をしていする。

4・4 生成結果の評価

4・3でとりあげた 8 つの樹木のモデルに、 幹と葉を付け、 木の頂点 —数、 葉の頂点数(葉 1 まいで、 6 個の頂点と 1 個の枝との接続点を持 つ)とその合計、 そして 1 枚の画像を出すのにかかる時問を示す。 (a' は aの世代数を 13にしている)

2 l

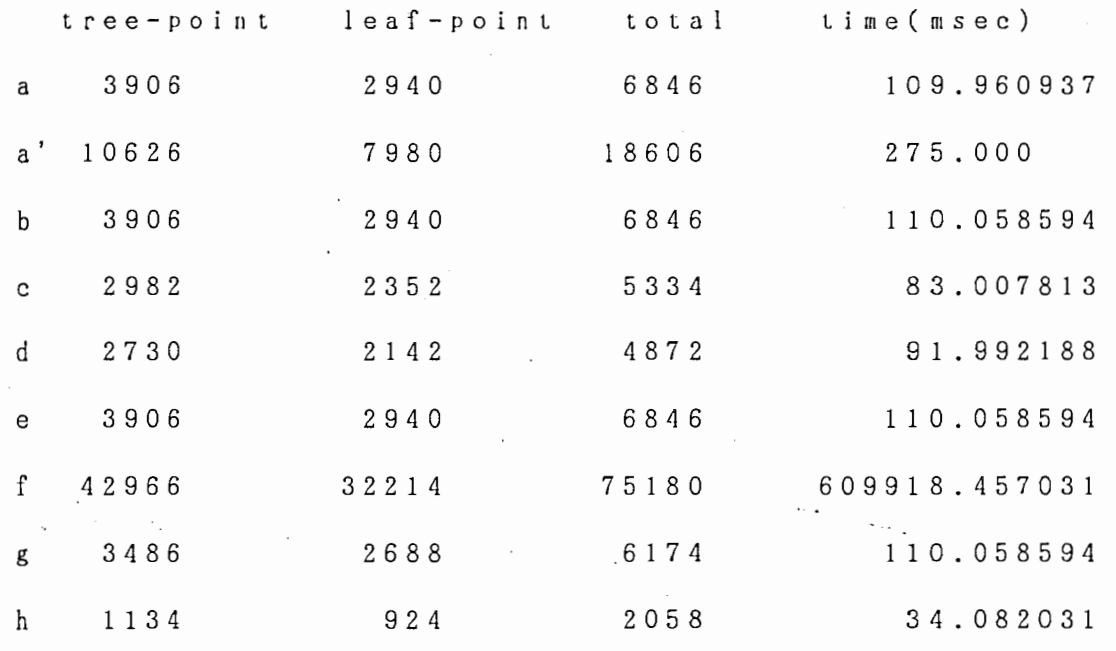

表 3

## 5 考察と今後の課題

上述の結呆から、 頂点数の数が増えれば増えるほど時間がかかって いることがわかる。 fの結果を無視すれば、 l m secあたり 50-70ぐらい の頂点数を計算していることになる。 この結果からも、 値としてはい い結果が得られたと思う。 頂点数の方もかなりの変化が出来るように なった。 プログラムのスピード・アップ (report2.c)は、 report1.cと 比べても余りかわりなかった。 プログラムでの"・高速化" には、 あ ま り効果はないようだ。 "自然さ " " 階層化のしやすさ"、 そして4つ の条件についてはほぼ満たせた。 ただ、 葉の数が変化しないので、 季 節 感 (条件 3) が出せなかった。

今まで進めてきて残念なことは、 葉を付ける数が少ないのと、 lea fで指定している頂点が少ないこと。 先ほど述べた lea fの中を改良す れば; 解消できると思う。 私の案としては, leafの中をもう一度ソー ティングして、 その親点を同じ方法、 または別の方法で探してくると いうのと、 1 e a fの中に同じ番号が入っていいのなら、 親点を探すとき から、 x 3 ( i ) に好きなだけいれるだけで出来る、 という方法である。 葉を付ける枝が指定できたら、 頂点数がもっと変化しやすくなると思 う他の改良点として、 枝の重さを計算して、 たわみを付けたり、 枝の 長さを縮小率等で制御したらいいと忍う。 後、 枝の重なりをなくした り、 日光照射量を考慮できたのなら、 すばらしいものが出来上がると 思う。 そして " 高速性 " に関しては、 まだまだ研究する必要があると 思う。

謝 辞 24

この度の実習の機会を頂きました寺島社長に、 また実習に関わりお 世話になりました岸野室長、伴野さん、鉄谷さん、境野さんに、樹木 に幹と葉をつけて頂きました佐川さん、 そして A T R のみなさんに心 から感謝いたします。

## 参考文献

- 1 安居院、 福田、 中嶋:景観表示のための樹木の生成手法、 佑報処理学 会論文誌 Vol.32 No.5 pp. 618-625(1991)
- 2 Honda,H.,Tomlison,P.B.andFisher,J.B.:Computer simulation of Branch Interaction and Regulation by Unequal Flow Rates in  $\mathbf{I}$ Botanical tree,Am.J.Bot .. ,Vol.68, No.4, pp. 569-585(1981)

r、←

 $\lambda$   $\star$ make tree int class cnt; int setrnd; float f.thq.thr; int th\_max.del\_max.b\_max; int bd. th0. del0. b0; 火灯的扫射响点。徐云 int x3[NN], leaf[NN], trunk[NN], l, x4[NN]; /\* tree polygon count \*/ int number\_of\_treepolys; int number of polys; int number of leafpolys; POLYGON \*treelinepolygon;  $\angle$ \* pointer to polygon list \*/ POLY \*hexpolygon; POLYDAT \*leafpoly: /\*\*\*\*\* 1991/09/04 \*\*\*\*\*/ char namein[20], getbuf[100]; n, cut, lx, dt, st; int treecount =  $0$ , leafcount =  $0$ ; int float rndata, ptheta, dtheta, step, ltheta; float rt, rw, rb, tlb, tlx, tly, tlz, al, leafr; float rad =  $PI/180.0$ float p0[3], p1[3], p2[3], p3[3]; float c0[3], c1[3], c2[3], c3[3];  $float n0[3], n1[3], n2[3], n3[3]$ make\_tree()  $\{$ POLYGON \*p; POLY \*pt, \*Bpt, \*Wbpt, \*Wtpt; POLYDAT \*leafpt; float bx, theta, delta; temp, cnt, lcnt, bcnt; int int vertex\_i.hexdat\_i; int i, j,  $k=1, r, g$ ;  $float b[3], t[3]$ float x1[NN] , x2[NN], del[NN], th[NN], rn[NN], bdt[NN], thdt[NN] \*×1.6.7は現在持,Tu3養分量 float v1[3]. v2[3]; 住幹は2, 协反の系める点は-12持 dtheta =  $PI \nmid n$ number of treepolys = pow(2, class\_cnt+1) \* 3;<br>P = treelineralities = com(2, class\_cnt+1) \* 3; p = treelinepolygon = (POLYGON \*)malloc(number of treepolys \* sizeof(POLYGON)) /\*\*\*\*\* 1991/09/04 \*\*\*\*\*/ number of polys = 2\*n\*cut\*(pow(2, class cnt)-1) + 2\*n\*(2\*(pow(2.class\_cnt-1)-1));  $pt = hexpolygon = (POLY * )malloc(number_of_polys * sizeof(POLY))$  $Bpt = pt$ number\_of\_leafpolys = cut\* (pow(2.class\_cnt)-1);  $\text{leafpt} = \text{leafpoly} = (\text{POLYDAT} * \text{)} \text{malloc} (\text{number of leafpolys} * \text{sizeof} (\text{POLYDAT} ))$ **/\*\*\*\*\*\*\*\*\*\*\*\*\*\*\*\*\*\*\*\*\*\*\*\***\* srandom(setrnd);  $p \rightarrow$ vertex $[0].x = p \rightarrow$ vertex $[1].x = 0$  $p \rightarrow \text{vertex[0], } y = 0$  $p$ ->vertex[0].z =  $p$ ->vertex[1].z = 0  $p \rightarrow$ vertex[1].y = bd ;  $x1[1] = 2 \cdot x2[1] = 1 \cdot x3[1] = 0$ , del[1] = 0;  $x4[1] = temp = 1$ 入力した、也代を只すて生成 for(j = 1; j <= class\_cnt; ++j)( for(  $i = 1$ ;  $i \le 1$ ;  $i++$ ) { 主幹であるもの(x[li]>1)<br>外政お可能性の示さの(x[li]<0)/参分合記2分  $if(x1[i] < 1 \&x1[i] > = 0)$  $x1[i]$  +=  $x2[i]$ 

```
if(x1[i] > = 1)switch(i)麻结点红石片柏油切片
       case 1:th[2] = -1:th[3] = thq;
         break:
                                                  ツ 2.4は主幹ないで自知に当てつける
       case 2:th[4] = -1:th[5] = thahreak:
       default:if(th[i] > 0)主幹でも にわみとつけるものでもたいもの.
         th[k+1] = th[i]; th[k+2] = th[i] + tha;「摔にー」とつけ
       } else {
         th[k+1] = th[i]; th[k+2] = 03.5K7ながる枝にそれなりの値を
       \lambda$5.3主幹かとうか
       if(th[k+1] == -1)封命なら カトモかける.
         t[1] = thr * (th0 + random()%th max) * PI /180;
       else
         t[1] = (1 + th[k+1]) * (th0 + random()%th max) * PI /180; たわみでつける
       t[2] = (1 + th[k+2]) * (th0 + random() * max) * PI /180関係品·応は
                                                                   (Hn[i] N(C)for(g=1:g<=2:g++)Q> KT3, K130值29元
         if(t[q] > PI / 2)t[g] = PI \angle 2 - (random()%th max) * PI \angle 180;
         else if(t[g] \lt - PI \lt 2)
                                                            2分子有的方面的能力
           t[g] = - PI / 2 + (random() % th max) * PI / 180\mathcal{E}10r287:741523if(i |= 1)r = 1 + random()%2;
         del[k+r] = del[i] + (del0 + random()%del max) * PI /180;
         if(r==1)del[k+2] = del[i] - (del0 + random()%del max) * PI/180;
         else
           del[k+1] = del[i] - (del0 + random()%del max) * PI/180;
       } else {
                                                                康福57水ら出る夜
         del[2] = (det0 + random() %del max) * PI / 180del[3] = del[2] +(180 + random()%del max) * PI /180;
                                                                 と180度群度開ける
       \mathcal{E}应標 飞決定形
       for(g=1:g<=2:g++)b[g] = b0 + random()%b max;
         thdt[k+g] = t[g]; bdt[k+g] = b[g];
         p->vertex[k+g].x =p->vertex[i].x +b[g]*sin(t[g])*cos(del[k+g]);
         p->vertex[k+g].z =p->vertex[i].z +b[g]*sin(t[g])*sin(del[k+g]);
         p->vertex(k+g).y =p->vertex(il.y +b(g)*cos(t(g));
       \mathcal{E}主幹みとうか判別
       if(x1[i] == 2)/k+|延幹.k+22
         x1[k+1] = 2 \cdot x2[k+1] = 1 \cdot x1[k+2] = 0 \cdot x2[k+2] = f} else {
                                                                 注单伞成为版低权以
         x1[k+1] = 0 \cdot x2[k+1] = x2[i] \cdot x1[k+2] = 0 \cdot x2[k+2] = x2[i]主幹がらかれだけ紹
       x1[i] = -1:x3[k+1] = x3[k+2] = iれているかにおり値と
       k += 2;
                                                                 42,8\mathcal{E}- 1
   l = k\rightarrow/***** tree data make *** 1991/09/04 *****/
 for(i=2, x4[1]=0; i \le i; i++)cnt = x3[i];for (temp=1:cnt != 1: )cnt = x3[cnt];temp++\lambdax4[i] = temp:\rightarrow
```

```
/ネ*ネ** leaf make 
nネ*ネ/
  k=0. r=0:
                         *2:頂点番号の最大
  for(j=1;j<=l;++j) {
    for(i=1;i<=1/2;++i) {
                           人び」は親養号をので、それに含すれらい番号は端点.<br>X3 は、あたるとは、オニスのときから、スフ ずっ 同じ着号
     if(j == x3[2*1]) {
       trunk[k+1] = j:
       k++が 並んでいる (×3[1]=0 で 0には 薬をフォイない)ので
       break: 
                           偶数竞先けて見てやり、人が小さいかな音号をつて降
     \mathcal{F}\overline{1}117 单-化儿.ソーティングする
  \mathbf{1}*たunkIk]:端点でない(分版している)点の最大
  for(i=1:i++i)if(trunk[i-rl != 
i) { 
                          /vtmnk[k]おでで抽点50km(trunkの中で1を数字が
     leaf[r+1] = i:r++: 
                           ~v[ i1 す) ~lea_丁に入屈 " 
   } 
   if(i-r == k) break;
 for(i=1;;++i)trunk[k] 51 亿元、着名の点は端点なので、順衡に
   leaf[r+1] = trunk[k]+i;r++;/eatに追加する.
   if(trunk[k]+i == l) break;} 
 for(i=1:i++i) {
                                   /ea.fa中o诸号a親点に見つける。
   if (x3 [leaf[i]] != x3 [leaf[i+1]])leaf[r+1] = x3[leaf[i]];
                                   /eajは小さい順に並んでいるので 同じ親
     r++: 
   ) 
                                   モもっ点はらなり合っている。その大きい方だけ
   if(leaf[i] == l) break;} 
                                   をleafと同心親をもつ点がないものをleaj
/***** leaf data make 
*****/ 
 for(i=1:i < r:++i) {
                                   に自加する
   cnt = leaf [i]: j = x3 [cnt]:
   tlb = bdt[cntl/(float)cut:
```
produced and

```
for(i=1, rn[0] = rhdata; i \le i; i++)rn[i] = rndata:for(j=0;j <= x4[i];j++)
   nn[i] = nn[i]*step;\overline{1}for(i=1; i <= 1; i++){
```
 $j = x3[i]:$ 

 $\frac{1}{2}$ 

 $\lambda$ 

 $\overline{c}$  $\epsilon = \sqrt{2}$